# CAS

A quick introduction

Julio Polo
University of Hawai'i
Information Technology Services
julio@hawaii.edu

### About us:

www.hawaii.edu/bwiki/display/UHIAM/

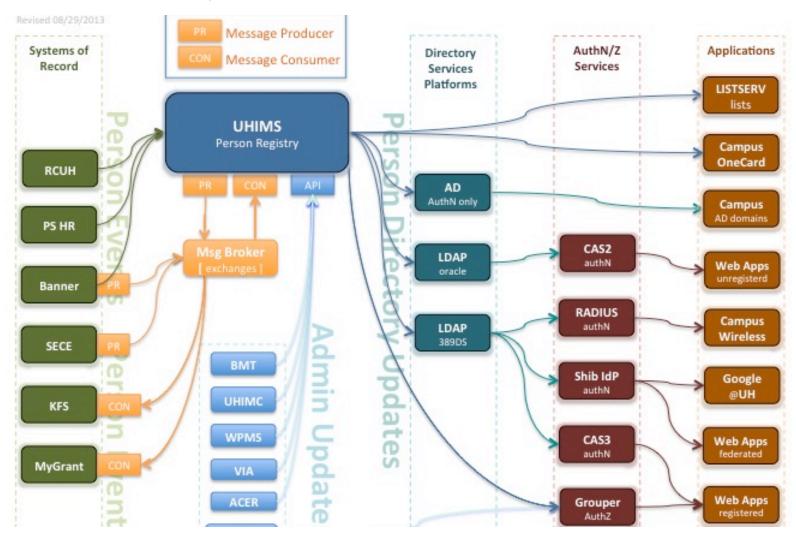

# CAS in action

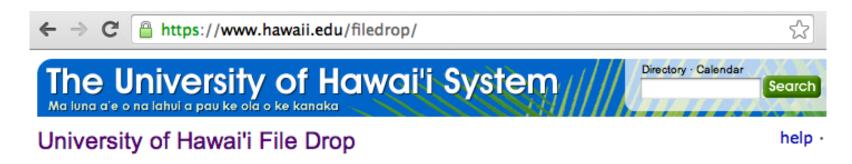

This tool is provided by the University of Hawai'i to allow a limited form of large file sharing betwee faculty and staff. It also allows users affiliated with the University to share files with non-UH users. this page for details.

There is a limit of 800MB on **total** upload size. You may use the service multiple times to upload a collection of files whose total size exceeds this amount. Single files larger than 800MB cannot be u using this service.

| Non-UH Users                                                                              | UH Users                             |
|-------------------------------------------------------------------------------------------|--------------------------------------|
| If you do not have a UH Username, please<br>provide your name and email address<br>below: | UH users, please <u>login here</u> . |
| Name:                                                                                     |                                      |
| Email:                                                                                    |                                      |
|                                                                                           |                                      |
| https://authn.hawaii.edu/cas/login?service=https://www.hawaii.edu/f                       | iledrop/prepare                      |

#### CAS in action

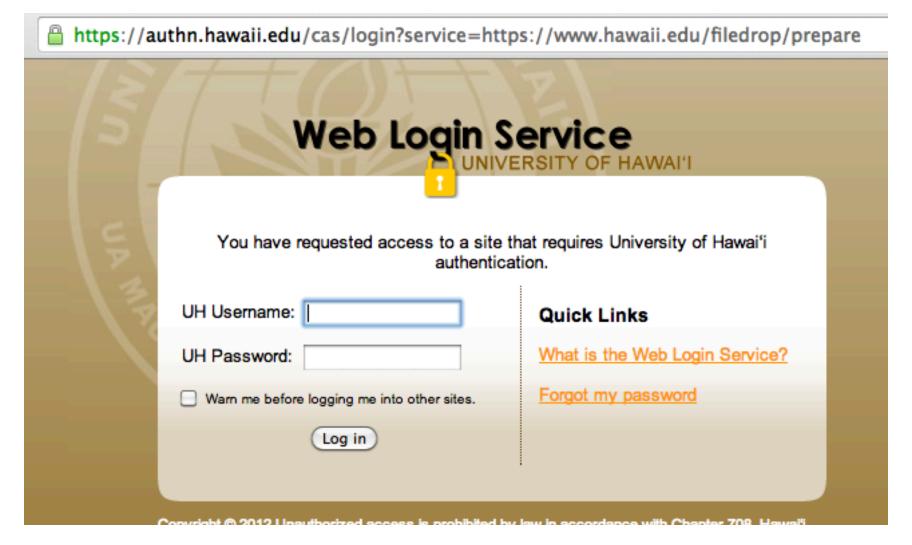

# Why use CAS?

- Don't have to roll your own
  - Labor
  - Resources (account database)
  - Security, maintenance
  - Yet another password
- Security:
  - Password not revealed to app
- Convenience:
  - No login for subsequent apps (if SSO allowed)
- Consistency:
  - One official login page for all of UH

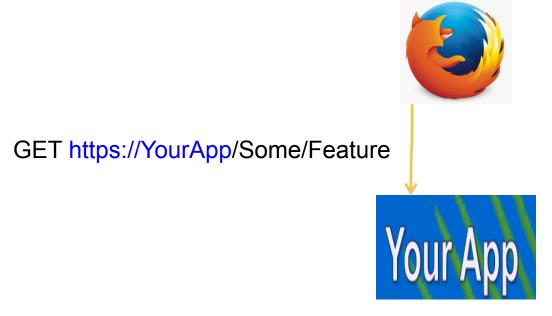

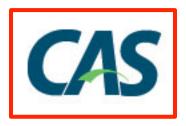

GET https://YourApp/Some/Feature

Your App

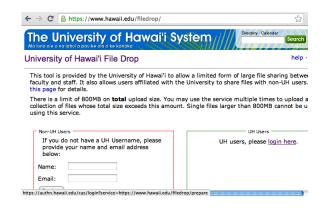

Provide link or redirect to your app's CAS login page:

https://CAS/login? service=https://YourApp/casfoo

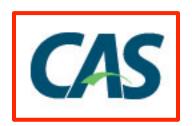

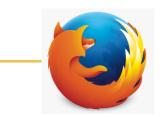

GET https://CAS/login? service=https://YourApp/casfoo

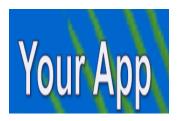

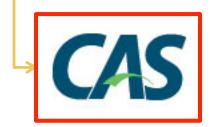

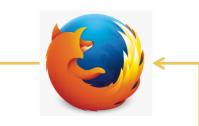

https://authn.hawaii.edu/cas/login?service=https://www.hawaii.edu/filedrop/prepare

Web Login Service
UNIVERSITY OF HAWAI'I

You have requested access to a site that requires University of Hawai'i authentication.

UH Username: Quick Links
What is the Web Login Service?

| Wam me before logging me into other sites.

Log in

GET https://CAS/login? service=https://YourApp/casfoo

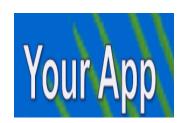

Display CAS login page (for your app)

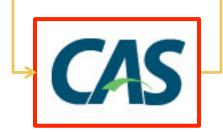

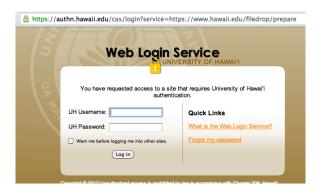

User enters username and password:

POST https://CAS/login? service=https://YourApp/casfoo

username=johndoe&pass...

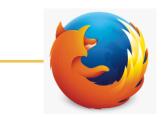

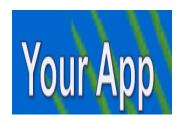

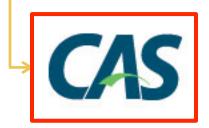

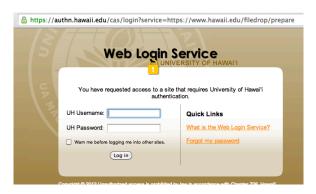

User enters username and password:

POST <a href="https://CAS/login?">https://CAS/login?</a>
service=<a href="https://YourApp/casfoo">https://YourApp/casfoo</a>

username=johndoe&pass...

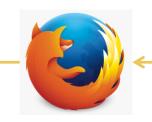

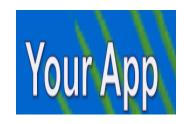

Redirect to app with this CAS ticket:

https://YourApp/HandleLogin?ticket=100

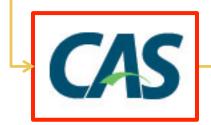

https://YourApp/HandleLogin?ticket=100

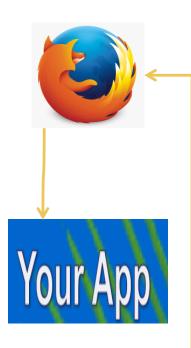

Redirect to app with this CAS ticket:

https://YourApp/HandleLogin?
ticket=100

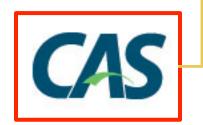

https://YourApp/HandleLogin?
ticket=100

Ask CAS to validate ticket:

POST https://CAS/ samlValidate?TARGET=https:// YourApp/HandleLogin

(SAML with ticket 100 here)

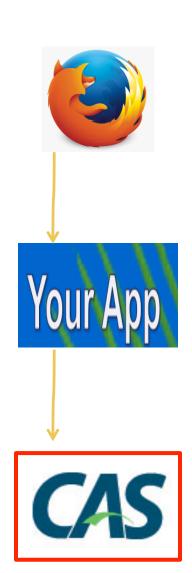

https://YourApp/HandleLogin?
ticket=100

Ask CAS to validate ticket:

POST https://CAS/ samlValidate?TARGET=https:// YourApp/HandleLogin

(SAML with ticket 100 here)

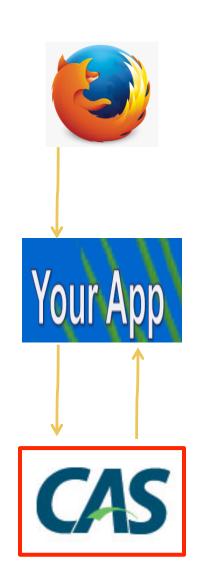

CAS validation returns:
Valid?
If so, user attributes are:
uhUuid: (UH Number)
uid: (UH username)
cn, givenName, sn: (names)
uhOrgAffiliation: (e.g.
eduPersonOrgDN=uhm,
eduPersonAffiliation=student)

https://YourApp/HandleLogin?
ticket=100

Ask CAS to validate ticket:

POST https://CAS/ samlValidate?TARGET=https:// YourApp/HandleLogin

(SAML with ticket 100 here)

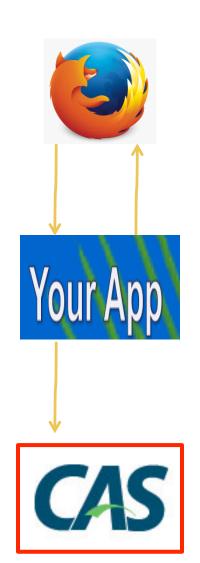

Display page for <a href="https://YourApp/Some/Feature">https://YourApp/Some/Feature</a>

or error page if validation failed

or error if authenticated user does not meet your app's criteria (e.g. not a student)

CAS validation returns: Valid?

If so, user attributes are:

uhUuid: (UH Number)

uid: (UH username)

cn, givenName, sn: (names)

uhOrgAffiliation: (e.g. eduPersonOrgDN=uhm,

eduPersonAffiliation=student)

# SAML in

# SAML out

```
- <SOAP-ENV:Envelope>
    <SOAP-ENV:Header/>
  -<SOAP-ENV:Body>
    - < Response IssueInstant="2014-03-13T03:20:53.266Z" MajorVersion="1"
      MinorVersion="1" Recipient="https://your.server.hawaii.edu/your/app"
      ResponseID="_2ef234fde">
      -<Status>
          <StatusCode Value="samlp:Success"/>
        </Status>
      - <Assertion AssertionID="_fe54de42c"</p>
        IssueInstant="2014-03-13T03:20:53.266Z" Issuer="localhost"
        MajorVersion="1" MinorVersion="1">
        - < Conditions NotBefore="2014-03-13T03:20:53.266Z"</p>
          NotOnOrAfter="2014-03-13T03:21:23.266Z">
           – <AudienceRestrictionCondition>
               <Audience>https://your.server.hawaii.edu/your/app</Audience>
            </AudienceRestrictionCondition>
          </Conditions>
```

# SAML out

```
- <AttributeStatement>
        - <Subject>
                        <NameIdentifier>johndoe</NameIdentifier>
                - < Subject Confirmation>
                                 <ConfirmationMethod>urn:oasis:names:tc:SAML:1.0:cm:artifact</ConfirmationMethod>
                        </SubjectConfirmation>
               </Subject>
       - < Attribute AttributeName="uid" AttributeNamespace="http://www.ja-sig.org/products/cas/">
                        <a href="#">AttributeValue>johndoe</attributeValue></a>
               </Attribute>
       - < Attribute AttributeName="eduPersonAffiliation" AttributeNamespace="http://www.ja-sig.org/products/cas/">
                        <a href="#">AttributeValue>staff</a>/AttributeValue>
               </Attribute>
       - < Attribute AttributeName="sn" A tributeNamespace="http://www.ja-sig.org/products/cas/">
                        <a href="#">AttributeValue>Doe</attributeValue></a>
               </Attribute>
       - < Attribute AttributeName="eduPdrsonOrgDN" AttributeNamespace="http://www.ja-sig.org/products/cas/">
                        <a href="https://www.evalue-value-va
               </Attribute>
       - < Attribute AttributeName="uhUu d" AttributeNamespace="http://www.ja-sig.org/products/cas/">
                       <a href="https://www.evalue-10000008</attribute-Value-10000008</attribute-Value-10000008">https://www.evalue-10000008</attribute-Value-10000008</attribute-Value-10000008</attribute-Value-10000008</attribute-Value-10000008</attribute-Value-10000008</attribute-Value-10000008</attribute-Value-10000008</attribute-Value-100000008</attribute-Value-100000008</attribute-Value-100000008</a>
                </Attribute>
       - < Attribute AttributeName="cn" A tributeNamespace="http://www.ja-sig.org/products/cas/">
                        <a href="#"><AttributeValue>John C Doe</a href="#">AttributeValue></a>
               </Attribute>
       - < Attribute AttributeName="uhOrg Affiliation" AttributeNamespace="http://www.ja-sig.org/products/cas/">
                        <a href="AttributeValue"><a href="AttributeValue"><a href="AttributeVal
                </Attribute>
       - < Attribute AttributeName="given Name" AttributeNamespace="http://www.ja-sig.org/products/cas/">
                        <a href="#">AttributeValue>John</attributeValue></a>
                </Attribute
      </AttributeStatement>
```

# SAML out

# Logout

- https://CAS/logout
  - Terminates SSO, user must login again to CAS
  - Displays generic CAS logout page.
- https://CAS/logout?service=https://YourApp/logout
  - Terminates SSO, user must login again to CAS
  - Redirects to https://YourApp/logout
  - Your app should then invalidate the session for the user

# Start using CAS

- Register your app URL
  - https://www.hawaii.edu/bwiki/display/UHIAM/Web+App+Registration+Form
- Use a CAS client
  - https://www.hawaii.edu/bwiki/display/UHIAM/CAS3+Developer+Documentation#CAS3DeveloperDocumentation-clients
- Our CAS page
  - https://www.hawaii.edu/bwiki/display/UHIAM/UH+Web+Login+Service+-+CAS+v3

# Confused about CAS versions?

- UH CAS v3
  - aka CAS3
  - = CAS software version 3.x
    - = implements CAS protocol 2
- Deprecated:
  - UH CAS v2
    - aka CAS2
      - = CAS software version 2.x
      - = implements CAS protocol 1
      - + UH customizations